# **Organisation BYOD**

Collèges privés - Les Sables d'Olonne

#### Demandes des enseignants

- · Utiliser un PC portable perso
- Utiliser un smartphone perso
- · Utiliser une tablette perso
- Pouvoir se connecter à internet
- · Pourvoir Imprimer sur les photocopieurs du collège
- · Avoir accès aux partages réseaux
- Pouvoir le faire dans toutes les salles

# Réponses envisagées

- · Un système unique quel que soit le matériel
- Un passage obligatoire par le Proxy sans intervention
- · Installation des imprimantes par script
- Accès aux partages réseaux par scripts
- Généralisation du wifi
- · Aucune maintenance de l'Atri

# **Sécurisation WIFI**

- · Un réseau wifi avec WPA
- · Sur un Vlan dédié
- DHCP Deny unknown clients
	- JE dois valider chaque appareil par sa MAC

## Sécurisation internet

- Proxy transparent
	- · Pas de manipulation sur les appareils perso
	- Compatible tout type de matériel
	- PAS DE FILTRAGE HTTPS de base

# Scipts

- Script Autoit pour les imprimantes
- · Script Autoit pour l'accès aux partages réseaux

#### Protocole

- L'enseignant se présente avec son appareil
- · Je note la MAC et lui créé un bail fixe dans DHCP
	- En description j'ai le nom de l'enseignant dans DHCP
	- · Et dans le contrôleur WIFI
- · Je lui fournis les deux scripts
- · Lors de la mise en place du Deny unknown clients, j'ai assuré deux journées de permanence pour enregistrer tous les appareils.

#### Demandes des intervenants extérieurs

- · Utiliser un PC portable perso
- · Utiliser un smartphone perso
- · Utiliser une tablette perso
- Pouvoir se connecter à internet
- Pouvoir le faire dans toutes les salles
- Pouvoir le faire en dehors des heures de cours

# Réponses envisagées

- · Un système unique quel que soit le matériel
- Un passage obligatoire par le Proxy sans intervention
- Portail captif avec authentification
- · Généralisation du wifi
- Aucune intervention de l'Atri

# **Sécurisation WIFI**

- · Un réseau wifi ouvert
- · Sur un Vlan dédié
- · Vlan ouvert seulement sur WAN2

# Sécurisation internet

- · Portail captif activé sur ce vlan
- · Authentification par ticket
- · Proxy transparent activé sur ce vlan

#### Protocole

- · Je donne en début d'année une liste de tickets au secrétariat :  $1h - 4h - 8h$ .
- · Elle les donne contre signature d'un document aux personnes concernées.
- · Elle conserve ses documents 365 jours comme pour les log de connexion.

#### Demandes des élèves

- · Utiliser des tablettes / mini-PC du collège
- Pouvoir se connecter à internet
- Pouvoir le faire dans toutes les salles

# Réponses envisagées

- · Un système unique quel que soit le matériel
- Un passage obligatoire par le Proxy sans intervention
- Portail captif avec autentification
- · Généralisation du wifi
- · Protocole 802.1x (en cours d'étude)

# **Sécurisation WIFI**

- · Un réseau wifi sécurisé et caché
- · Sur un Vlan dédié
- · Vlan ouvert seulement sur WAN2

## Sécurisation internet

- · Portail captif activé sur ce vlan
- · Authentification par RADIUS / AD comptes AD
- · Proxy transparent activé sur ce vlan

#### Protocole

- · Je connecte les appareils sur le wifi caché puis les mets à disposition
- · Grace aux log du portail captif je sais qui est connecté

# Évolution

- · Utilisation du matériel perso des élèves
	- · Inégalité en fonction des moyens des familles
	- · Hétérogénéité des appareils et OS
	- · Maintenance
	- · Vol, dégâts...
	- $\bullet$  ...

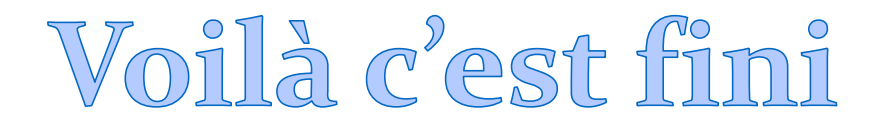